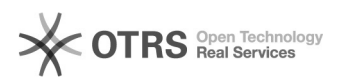

## Como configurar a VPN USPnet no Linux?

## 21/06/2018 04:55:55

## **Imprimir artigo da FAQ**

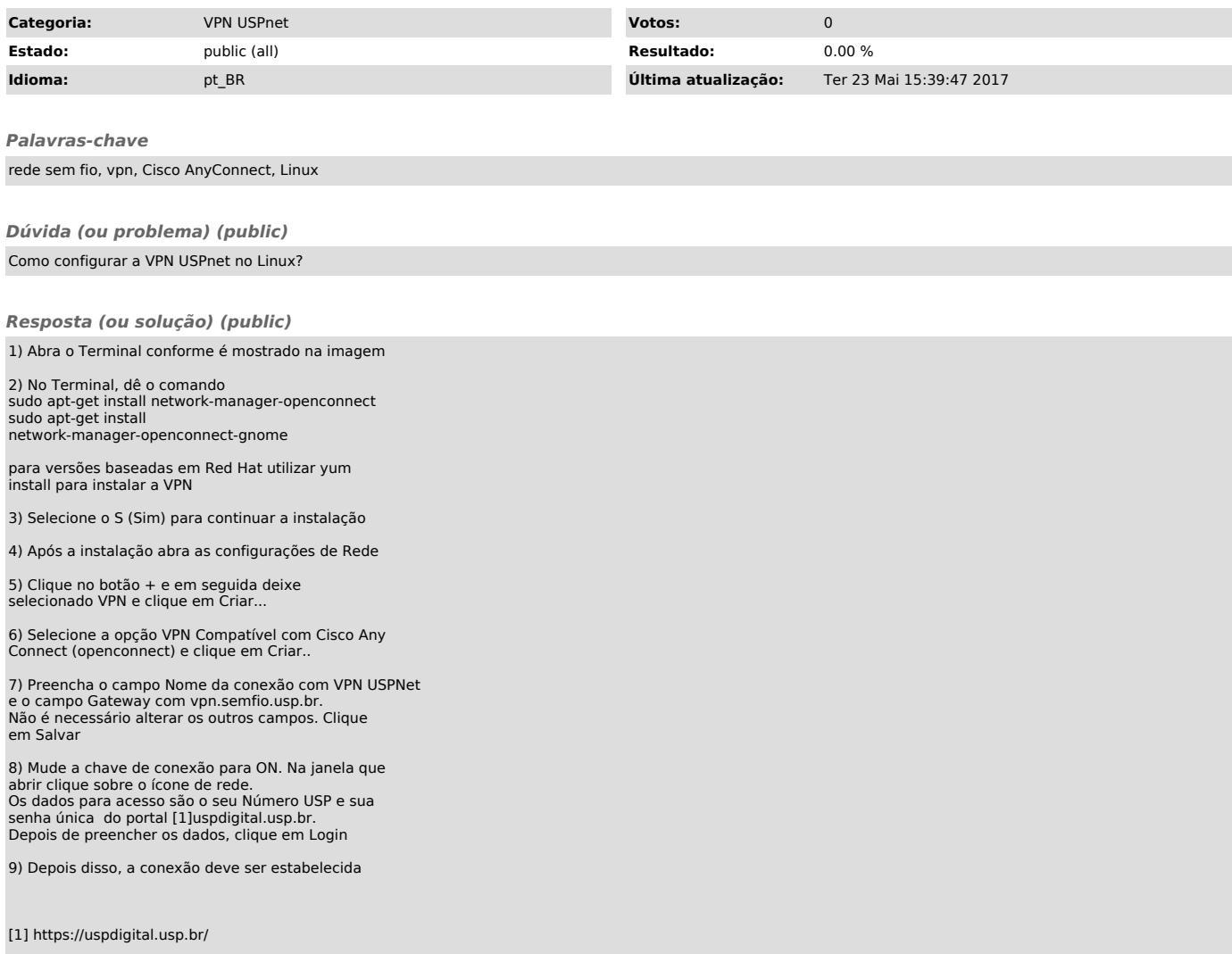